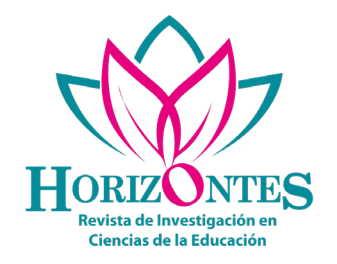

*Horizontes*. Revista de Investigación en Ciencias de la Educación https://revistahorizontes.org Volumen 7 / N° 31 / octubre-diciembre 2023 ISSN: 2616-7964 ISSN-L: 2616-7964 pp. 2555 - 2574

 $\overline{cc}$   $\bullet$   $\circledcirc$   $\circ$ 

# **Matlab en las aplicaciones de la matemática**

Matlab in mathematical applications

*Matlab em aplicativos de matemática*

**ARTÍCULO DE REVISIÓN**

**Jorge David Velasquez-Alarcón<sup>1</sup> ©** david1316va@gmail.com

**Juan Mendez-Vergaray1** jmvevalauciones@hotmail.com

**Edward Flores<sup>2</sup>** eflores@unfv.edu.pe

**1 Universidad César Vallejo. Lima, Perú 2 Universidad Nacional Federico Villarreal. Lima, Perú**

Artículo recibido 27 de octubre 2022 | Aceptado 16 de noviembre 2022 | Publicado 16 de octubre 2023

Escanea en tu dispositivo móvil o revisa este artículo en: <https://doi.org/10.33996/revistahorizontes.v7i31.684>

### **RESUMEN**

El Matlab es un software que ayuda a promover la investigación mediante el procesamiento de imágenes; es por ello, que el objetivo de esta indagación fue analizar las aplicaciones del Matlab en el aprendizaje de la matemática, geometría, álgebra y ecuaciones diferenciales. En la revisión sistemática de enfoque cualitativo, se utilizó el análisis documental de artículos científicos; la búsqueda se realizó en la base de datos Scopus, para lo cual se realizó el filtrado respetando la declaración PRISMA; además, se consideró los criterios de inclusión y exclusión; el período de búsqueda fue en el rango 2013- 2022. Se obtuvieron 30 artículos que cumplieron con las características para el estudio. Se determinó la efectividad del software MATLAB en el aprendizaje de la matemática y otras áreas del conocimiento. Se concluye su utilidad en el campo académico para realizar gráficas, cálculo de matrices grandes y la solución de diferentes ecuaciones diferenciales.

**Palabras clave:** Aplicaciones matemáticas; Ecuaciones diferenciales; Matlab

## **ABSTRACT**

#### Matlab is a software that helps to promote research through image processing; therefore, the objective of this research was to analyze the applications of Matlab in the learning of mathematics, geometry, algebra and differential equations. In the qualitative approach systematic review, the documentary analysis of scientific articles was used; the search was performed in the Scopus database, for which the filtering was performed respecting the PRISMA statement; in addition, the inclusion and exclusion criteria were considered; the search period was in the range 2013-2022. Thirty articles were obtained that met the characteristics for the study. The effectiveness of MATLAB software in the learning of mathematics and other areas of knowledge was determined. Its usefulness in the academic field for graphing, calculation of large matrices and the solution of different differential equations was concluded.

**Key words:** Mathematical applications; Differential equations; Matlab

# **RESUMO**

O Matlab é um software que ajuda a promover a pesquisa por meio do processamento de imagens; portanto, o objetivo desta pesquisa foi analisar as aplicações do Matlab no aprendizado de matemática, geometria, álgebra e equações diferenciais. Na revisão sistemática de abordagem qualitativa, foi utilizada a análise documental de artigos científicos; a busca foi realizada na base de dados Scopus, para a qual foi feita a filtragem respeitando a declaração PRISMA; além disso, foram considerados os critérios de inclusão e exclusão; o período de busca foi entre 2013 e 2022. Foram obtidos 30 artigos que atendiam às características do estudo. Foi determinada a eficácia do software MATLAB no aprendizado da matemática e de outras áreas do conhecimento. Concluímos sua utilidade no campo acadêmico para a elaboração de gráficos, cálculo de grandes matrizes e resolução de diferentes equações diferenciais.

**Palavras-chave:** Aplicações matemáticas; Equações diferenciais; Matlab

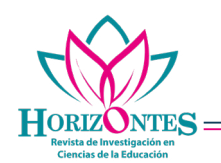

# **INTRODUCCIÓN**

Las TIC constituyen un recurso indispensable en el proceso investigativo en general y en particular para la aplicación de la matemática en otras ciencias y asimismo en la enseñanza-aprendizaje de la matemática (Vergara et al., 2016). El software Matlab es un lenguaje de programación potente que ofrece una variedad de funciones que permiten la simulación, el diseño y el cálculo de matrices, determinantes y solución de sistemas de ecuaciones y ecuaciones diferenciales (Li, 2017); además, ayuda a exponer concepciones que son muy difíciles de procesar en corto tiempo por los estudiantes (Chamorro et al., 2021; Rios et al., 2017).

En ese sentido, la aplicación del MATLAB en las simulaciones matemáticas permite que los estudiantes logren mejoras en el aprendizaje y los docentes mejoren en la enseñanza (Song et al., 2019); en la misma línea, es posible afirmar que el manejo del Matlab motiva a los estudiantes a investigar acerca de las ecuaciones diferenciales y sus aplicaciones (Shah et al., 2022). Asimismo, el Matlab es un software matemático que permite el cálculo de determinantes, cálculo de matrices, generación de algoritmos, ejecución de interfaces y es muy útil en la aplicación de las diferentes áreas de la matemática (Jia, 2018); además su uso adecuado en la enseñanza, convierte al docente en un generador del conocimiento y de situaciones de aprendizaje (Gao, 2019).

Por otro lado, el Matlab en el álgebra brinda las posibilidades de realizar cálculos de matrices de una manera rápida y segura (Ye y Lim,

2018); además, el MATLAB permite la solución de ecuaciones lineales, no lineales y el cálculo de valores propios, problemas relacionados a espacios vectoriales y transformaciones lineales, experimentar con algoritmos, entre otras aplicaciones y de esta forma contribuir al aprendizaje significativo de los estudiantes (Caglayan, 2018).

Matlab en la geometría, ofrece una variedad de funciones que permiten la simulación, el diseño y el cálculo de diagramas geométricos en 2D y en 3D, de regiones acotadas y polígonos en el plano y en el espacio (Roberts et al., 2019); además, del cálculo de volúmenes de funciones, visualización de gráficos, permite que los alumnos afiancen sus conocimientos y consoliden el aprendizaje autónomo. Finalmente, el Matlab en la enseñanza, es una herramienta muy útil para el educador, ya que le facilita aclarar definiciones que son difíciles de entender para los estudiantes en corto tiempo (Gil, 2017), como la manipulación de matrices, determinantes, cálculo y gráfico de áreas y volúmenes, además de la implementación de algoritmos.

Es necesario para el docente de matemática contar con recursos académicos para desarrollar la clase de una forma más dinámica que le permita fortalecer el proceso de enseñanza y aprendizaje y optimizar el rendimiento académico de los estudiantes, en ese contexto se recomienda el uso del Matlab por su interacción y su diversidad de aplicaciones. Asimismo, el Matlab brinda una diversidad de algoritmos para resolver una

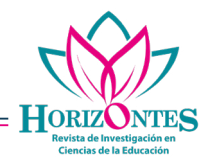

variedad de ecuaciones diferenciales; ecuaciones en derivadas parciales y ecuaciones aplicadas a otras ciencias. Dentro de la utilidad del software Matlab se muestra a continuación el procedimiento de algunos algoritmos como el de Newton-Raphson, que permite hallar las raíces o ceros de un polinomio por medio de aproximaciones, pero su mayor utilidad es encontrar las raíces de ecuaciones no lineales; además también es útil para hallar los máximos y mínimos de una función real.

clear clc disp('Metodo de Newton Raphson')

f=input('Introduzca la funcion  $f(x)$ :','s'); d=input('Introduzca la derivada de la funcion dy/  $dx$ ;','s'); pi=input('Introduzca el punto de inicio:'); err=input('Porcentaje de error:');

ezplot(f) grid on

 $d=inline(d);$  $f=inline(f);$ 

ea=100;  $j=0$ ; while ea>err  $xi=pi-(f(pi)/d(pi));$ ea=abs( $((xi-pi)/xi)^*100$ ); pi=xi;  $j=j+1;$ end

fprintf('\nRaiz= %10.3f en %d Iteraciones',pi,j)

Por ejemplo si se considera la función  $f(x) = x^4 - 4x^2$ , cuya derivada es  $f'(x) = 4x^3 - 8x$  y se toma como punto de inicio  $a<sup>-3</sup>$  y como porcentaje de error 0.0001, aplicando el método de Newton Raphson, programado, se encuentra que una raíz es  $-2$ . La cual se evidencia en la Figura 1.

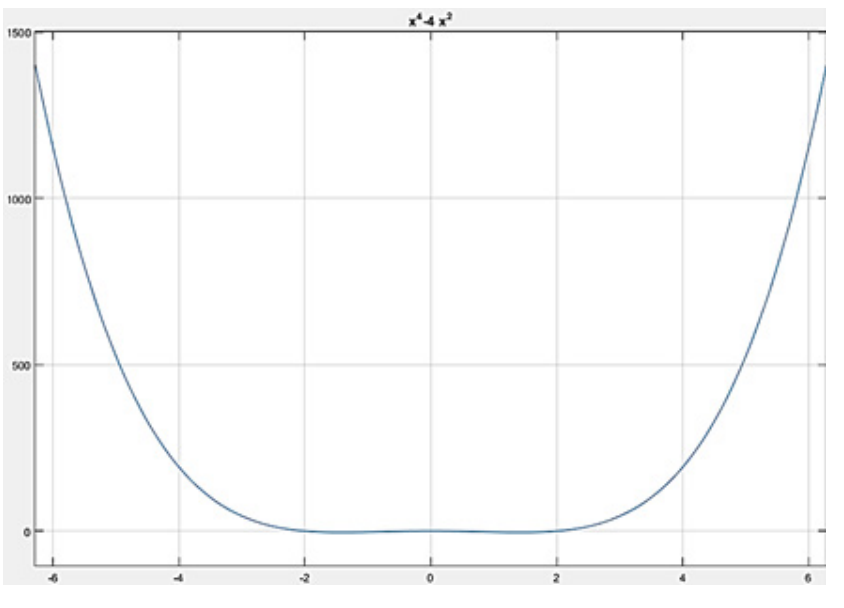

*Figura* **1**. Solución de la ecuación propuesta.

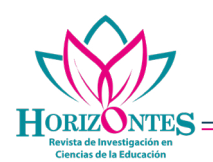

En la presente revisión sistemática se trata de determinar la utilidad del software Matlab en las aplicaciones de la matemática en otros campos de estudio, en la investigación de la matemática propiamente dicha y en el aprendizaje de los educandos del nivel universitario. El objetivo fue analizar los artículos relacionados con las aplicaciones del Matlab en el aprendizaje de la matemática, dentro de las cuales consideramos las líneas de investigación como la geometría, el álgebra, las ecuaciones diferenciales y su utilidad en la enseñanza de los estudiantes universitarios.

### **METODOLOGÍA**

Para ejecutar el presente artículo, se efectuó la revisión sistemática de los artículos seleccionados, de acuerdo con la lista de verificación de los 27 puntos de PRISMA 2010 y el diagrama de flujo adaptado de PRISMA, entre junio y julio del 2022. La revisión sistemática, se utilizó un análisis documental de artículos científicos; las búsquedas de los documentos de información se realizaron en el idioma inglés con una revisión exhaustiva en la base de datos Scopus, con las siguientes ecuaciones: "Matlab AND mathematics" y "Matlab AND algebra linear OR geometry". La búsqueda de documentos con la primera ecuación dio como resultado1998 documentos y con la

segunda ecuación 4753 documentos. Después de realizar el filtro en la base de datos con los indicadores acceso abierto, artículo y rango 2013-2022; se obtuvieron 244 artículos para la ecuación Matlab AND mathematics; mientras que para la segunda ecuación Matlab AND algebra linear OR geometry se halló 723 artículos. Luego de analizar los títulos, palabras clave y resúmenes se eligieron 46 artículos para el análisis más exhaustivo. Finalmente, el análisis de la metodología, los resultados y conclusiones de la literatura permitió ingresar a la matriz de análisis 17 artículos obtenidos con la primera ecuación y 13 artículos con la segunda ecuación que totalizaron 30 artículos de análisis, tomando en cuenta los criterios de inclusión: rango 2013-2022, investigaciones experimentales, uso del Matlab en la enseñanza universitaria, aplicación en álgebra lineal, geometría y ecuaciones diferenciales; por otra parte, los criterios de exclusión fueron: investigaciones correlacionales, descriptivas, cualitativas o mixtas y revisiones sistemáticas.

De acuerdo con la información recopilada, los procesos de filtrado, que se realizaron siguiendo los estándares y recomendaciones de la declaración PRISMA, se considera el siguiente diagrama de flujo.

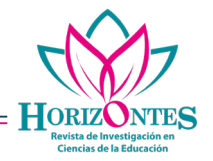

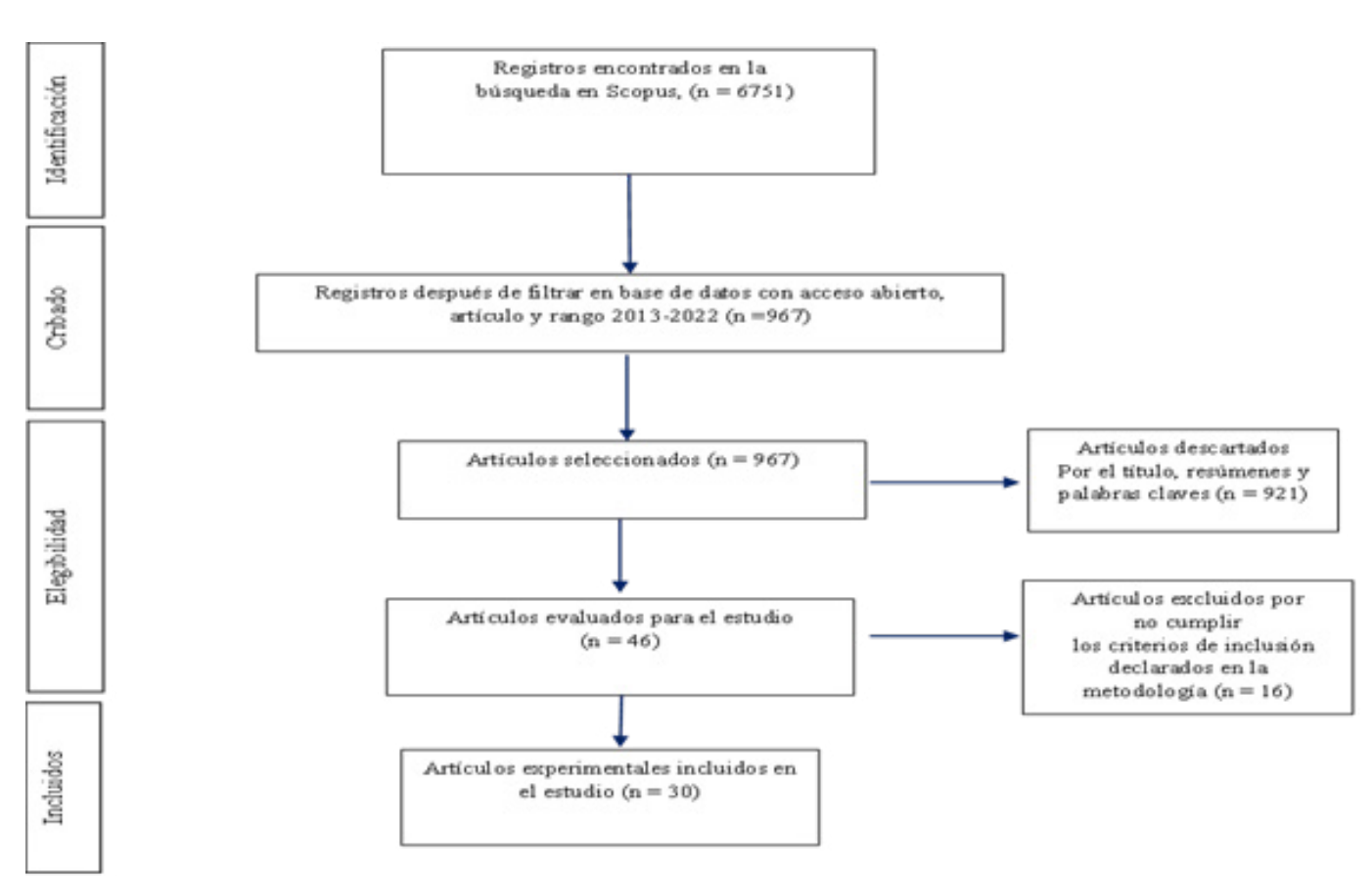

*Figura* **1**. Adaptación de PRISMA, diagrama de flujo (Urrútia y Bonfill, 2010).

 La Figura 1, muestra que los estudios que fueron seleccionados como se mencionó anteriormente; arrojó un total de 6751 documentos, después de realizar el filtro en la base de datos con los indicadores acceso abierto y solo artículo se obtuvieron 967 artículos, luego de analizar los títulos, resúmenes y palabras clave, se excluyeron 921, obteniendo 46 artículos y finalmente en el filtro por no cumplir los criterios declarados en la metodología fueron excluidos 16 artículos, lo cual nos deja para el análisis que 30 artículos si cumplen con los criterios de la investigación.

#### **DESARROLLO Y DISCUSIÓN**

Al iniciar la búsqueda en la base de datos mencionada, se hallaron 6751 documentos, en la exclusión por duplicación se excluyeron 0 artículos; así mismo, después de realizar el filtro en la base de datos con los indicadores acceso abierto y solo artículo se obtuvieron 967 artículos, luego de analizar los títulos, resúmenes y palabras clave, se excluyeron 921 artículos, obteniendo 46 artículos para un análisis más exhaustivo y finalmente en el análisis por no cumplir los criterios declarados en la metodología fueron excluidos 16 artículos, lo cual nos deja para el análisis que 30 artículos si cumplen con los criterios de la investigación, como se detalla en la Tabla 1.

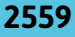

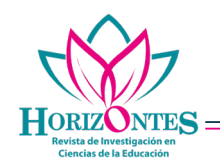

## **Tabla 1.** Sistematización de los resultados de búsquedas.

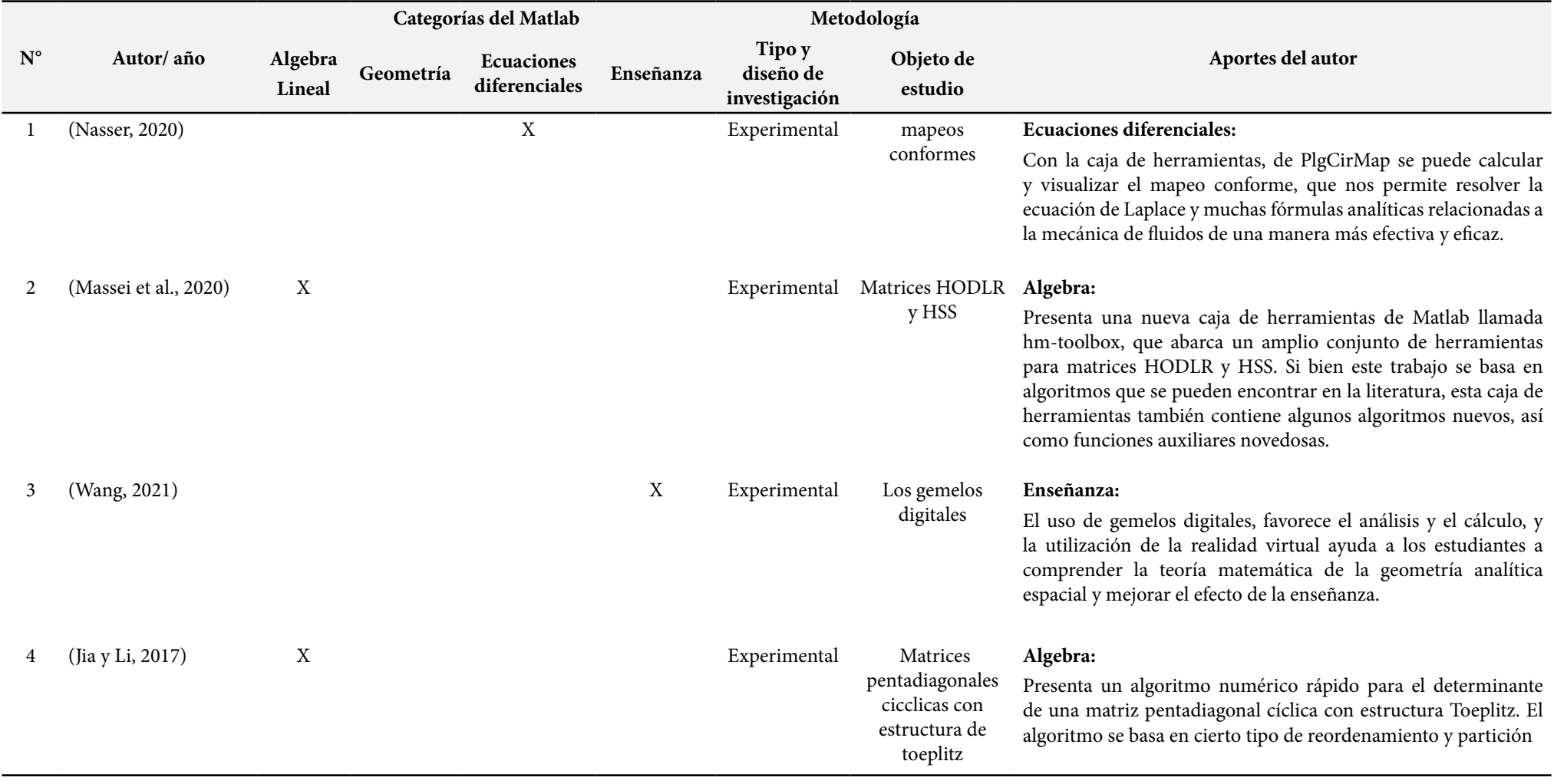

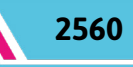

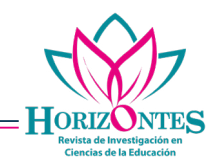

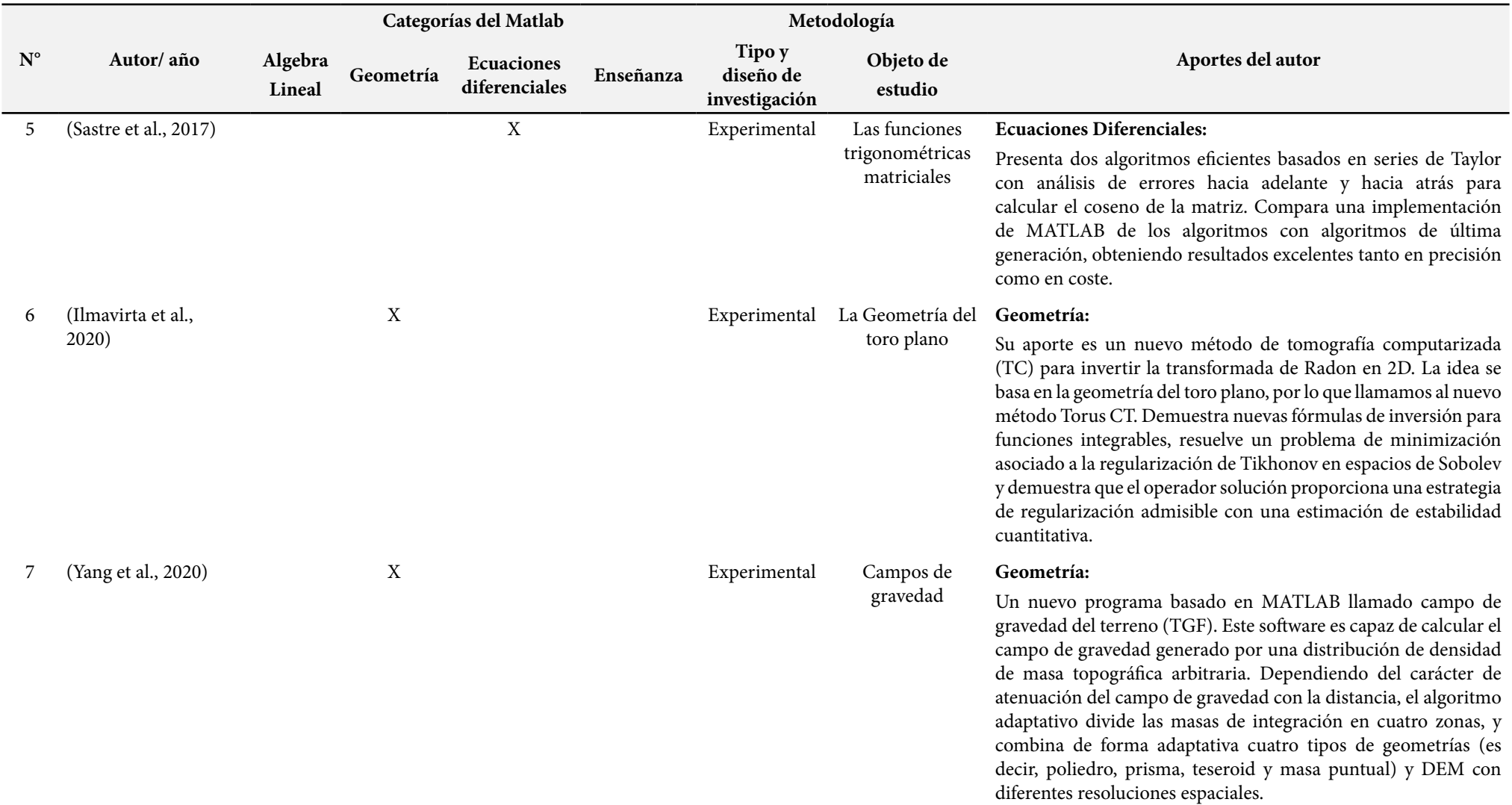

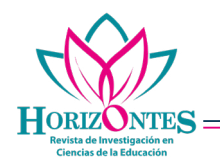

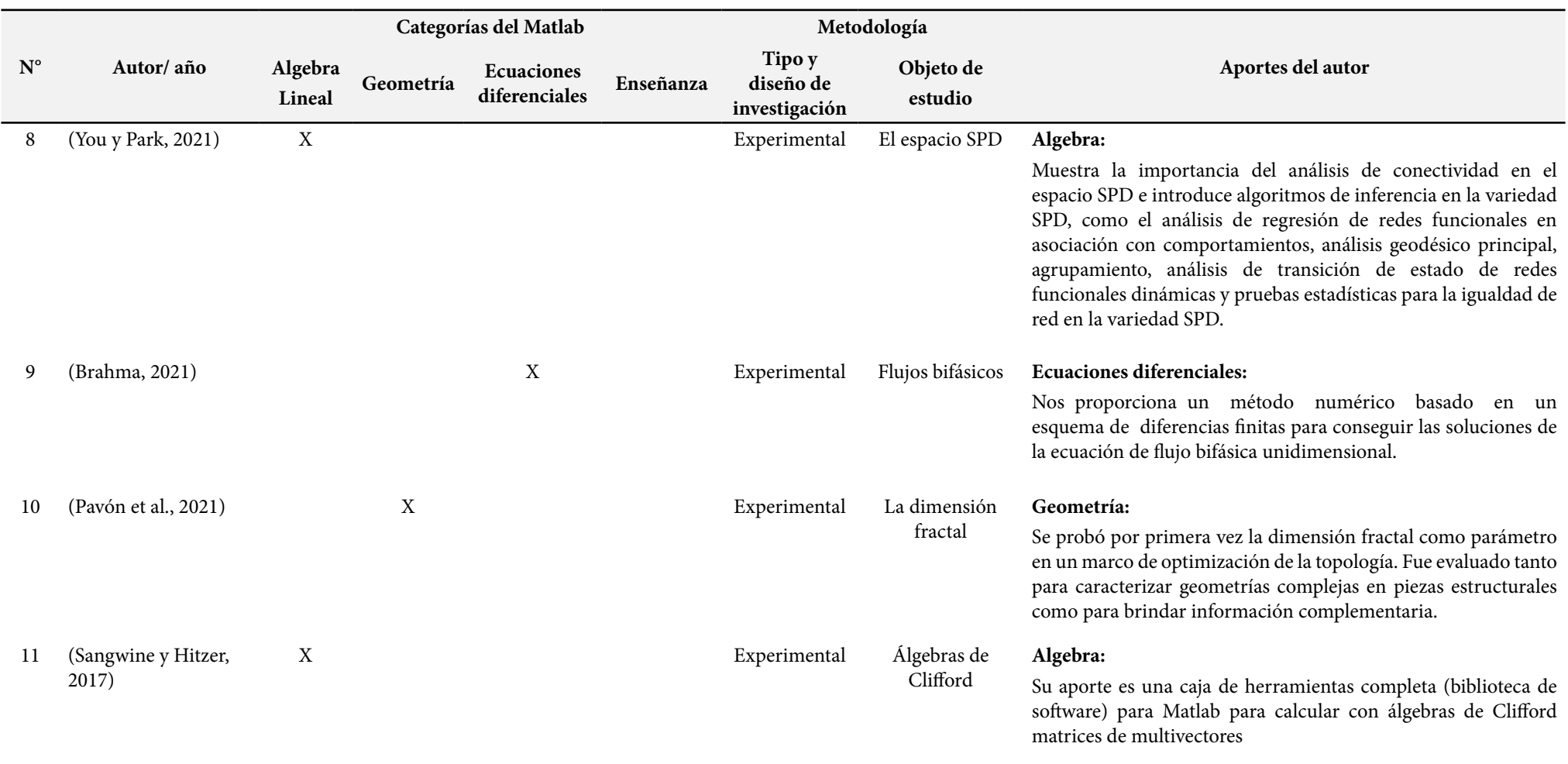

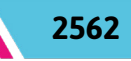

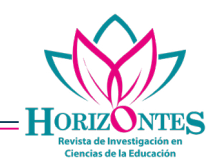

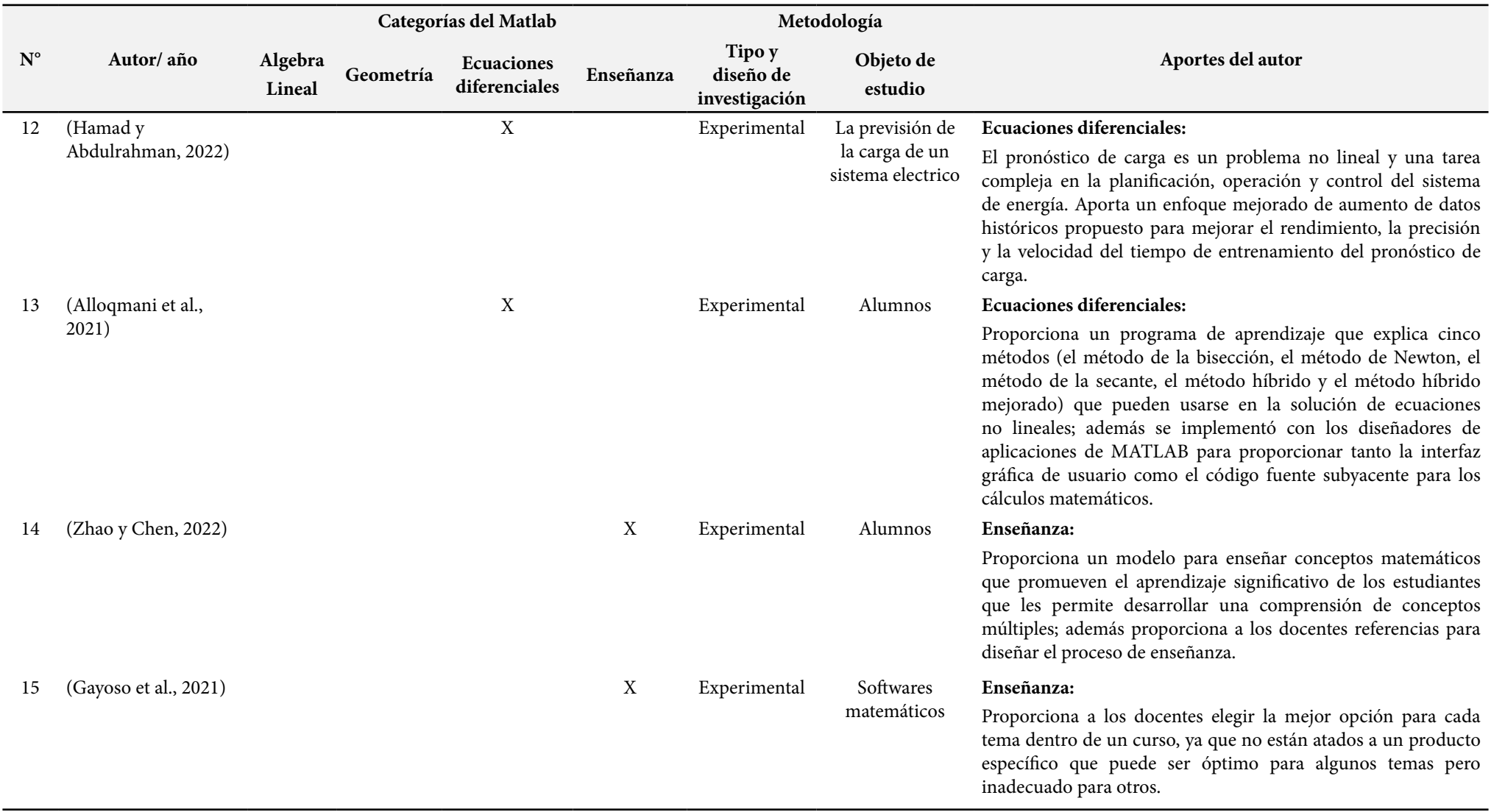

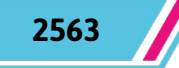

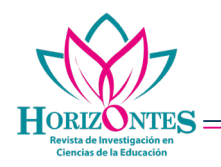

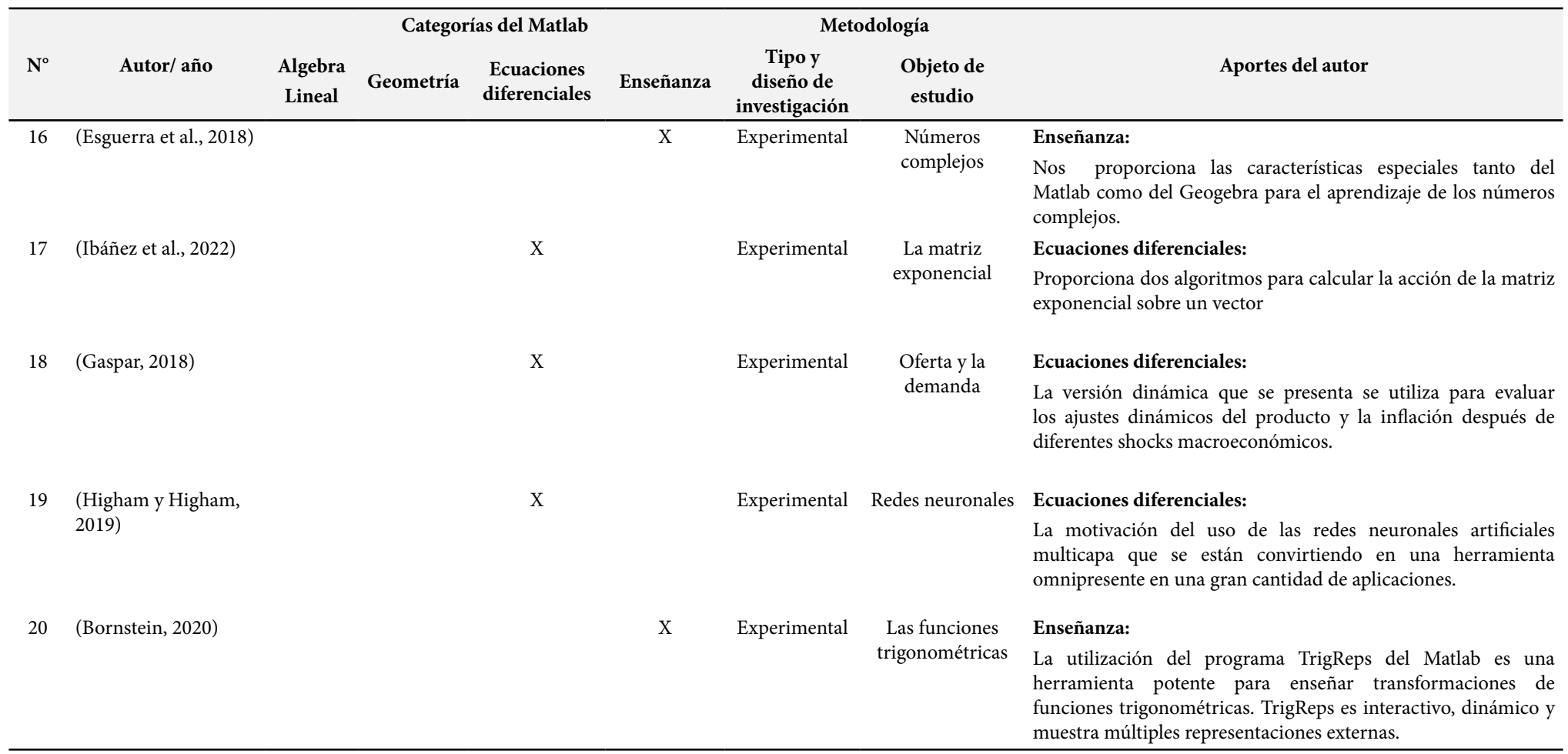

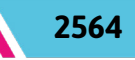

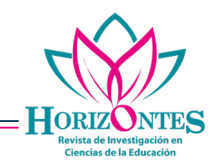

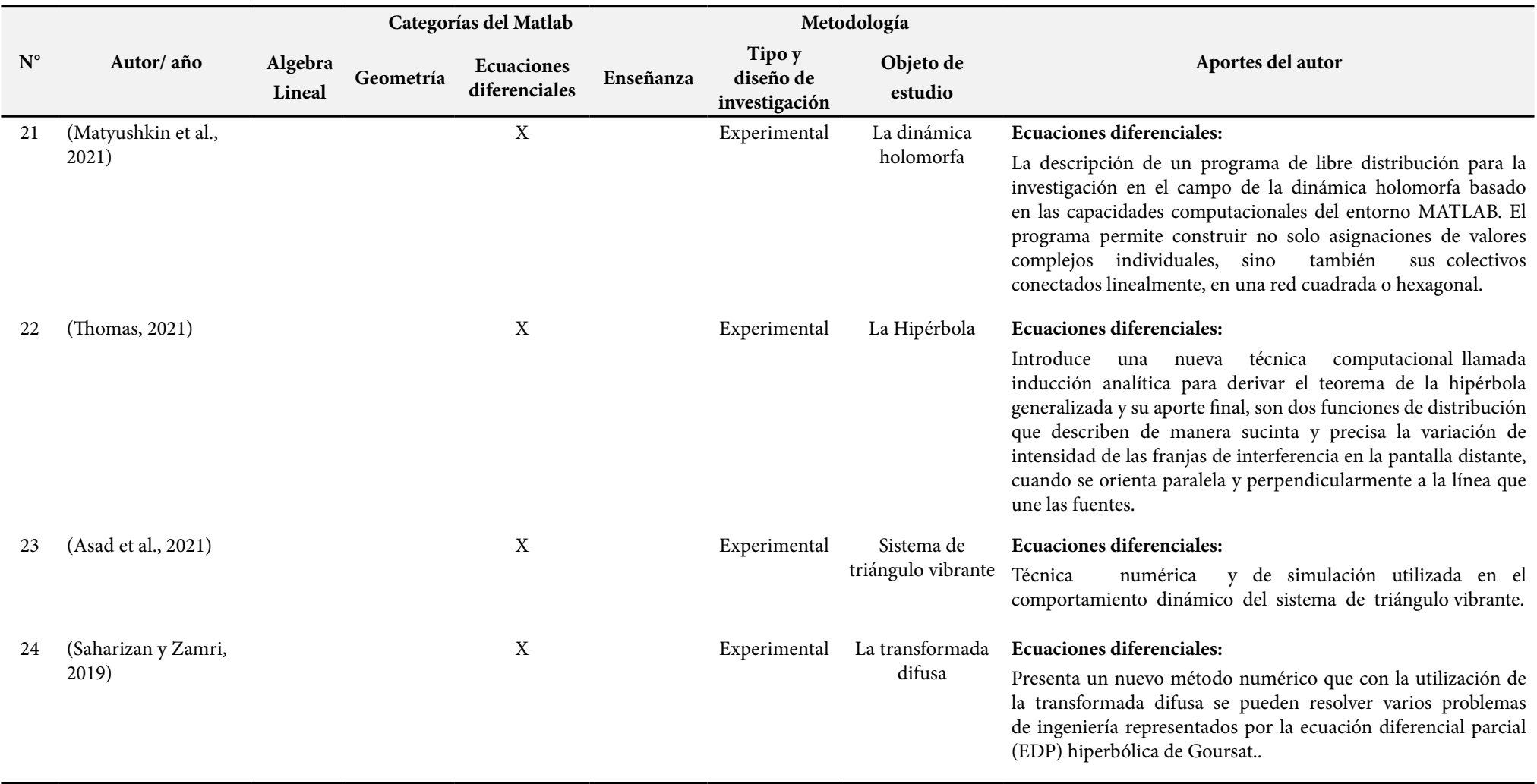

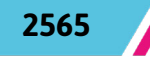

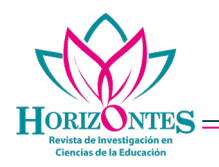

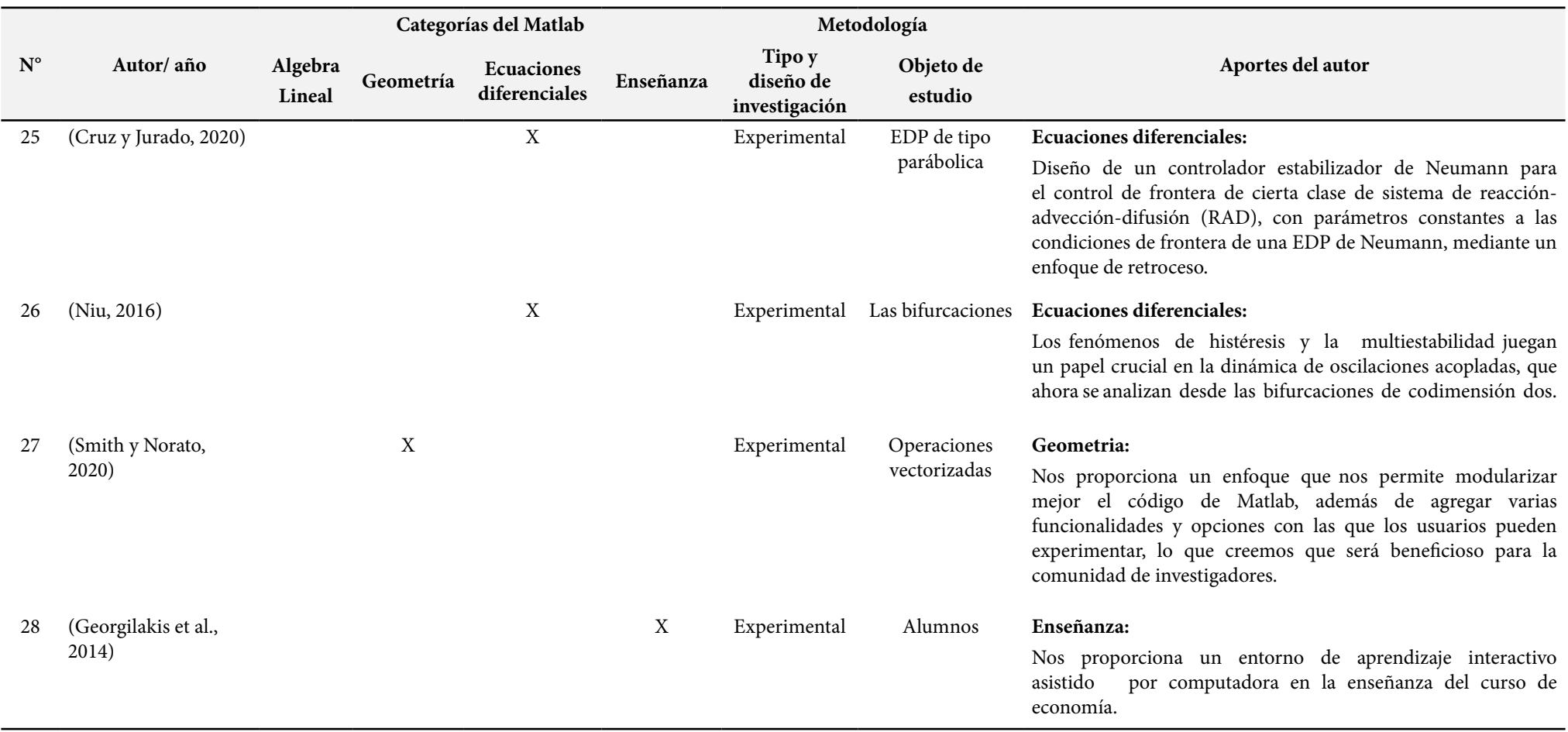

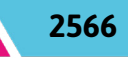

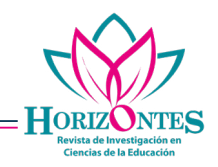

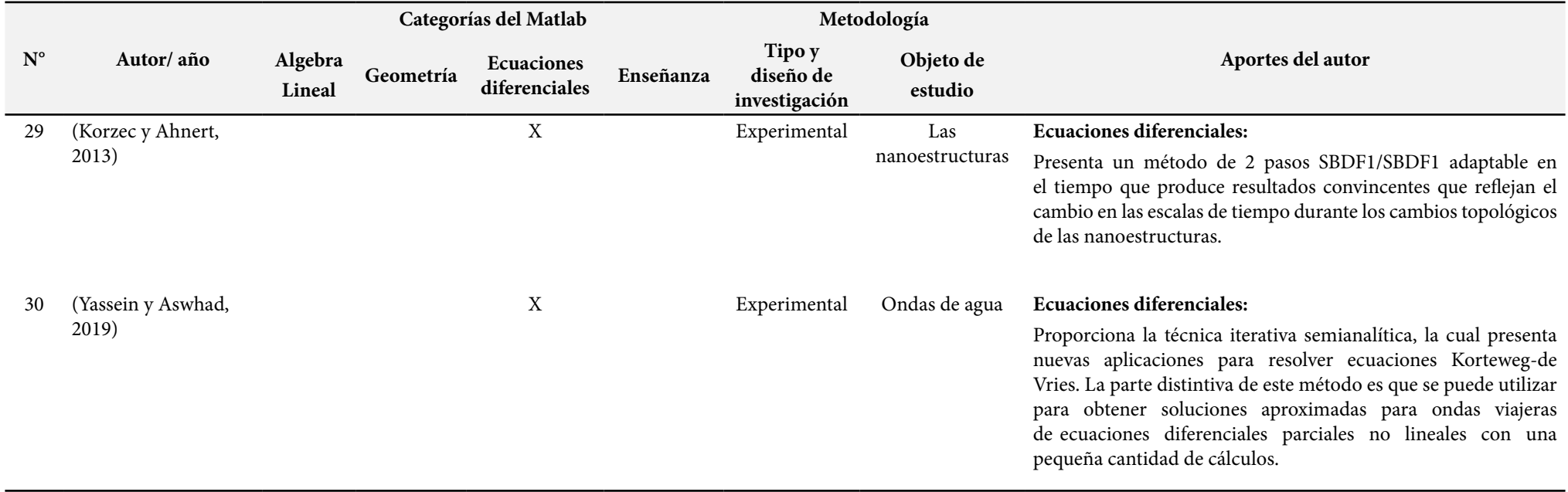

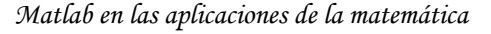

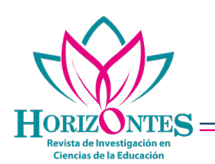

### **Álgebra**

La nueva caja de herramientas para Matlab llamada hm-toolbox se basa en algoritmos de última generación y abarca un amplio conjunto de herramientas para calcular matrices HODLR y HSS; además, permite crear prototipos y experimentar con algoritmos (Massei et al., 2020); en esa misma línea, Sangwine y Hitzer (2017) proporcionan una caja de herramientas llamada Clifford Multivector para Matlab que permite calcular con álgebras de Clifford matrices de multivectores, transformadas de Clifford Fourier.

En los últimos años se han generado algoritmos para evaluar los determinantes de matrices pentadiagonales cíclicas. Sin embargo, con la ayuda del Matlab se crea un algoritmo numérico rápido para calcular el determinante de una matriz pentadiagonal cíclica con estructura Toeplitz, que conduce a una disminución significativa del número de operaciones para el cálculo de determinantes (J. Jia y Li, 2017); por otro lado, You y Park (2021) muestra con el Matlab la importancia del análisis de conectividad en el espacio SPD e introduce algoritmos de inferencia en la variedad SPD; así como, el análisis de regresión de redes funcionales, análisis geodésico principal, agrupamiento, análisis de transición de estado de redes funcionales dinámicas y pruebas estadísticas para la igualdad de red en la variedad SPD.

#### **Geometría**

El nuevo método de tomografía computarizada (TC) para invertir la transformada de Radon

en 2D, el cual se llama Torus CT, implementa dos modelos computacionales basados en Matlab para la transformada de rayos X en T2, la cual es numéricamente aplicable (Ilmavirta et al., 2020). Por otro lado, utilizando la proyección geométrica y el Matlab, se pone a disposición de la comunidad de optimización estructural un método para realizar la optimización topológica de estructuras 2D y 3D de barras cilíndricas que además ilustra la formulación y reproduce los resultados de una forma más eficiente y simple (Smith y Norato, 2020); así mismo, Yang et al. (2020) presenta un nuevo programa basado en MATLAB llamado campo de gravedad del terreno (TGF).

Este software es capaz de calcular el campo de gravedad generado por una distribución de densidad de masa topográfica arbitraria. Dependiendo del carácter de atenuación del campo de gravedad con la distancia, el algoritmo divide las masas de integración en cuatro zonas, y combina de forma adaptativa cuatro tipos de geometrías (poliedro, prisma, teseroid y masa puntual) con diferentes resoluciones espaciales. Finalmente, Pavón et al., (2021) prueban por primera vez la dimensión fractal como parámetro en un marco de optimización de la topología, la cual fue evaluada tanto para caracterizar geometrías complejas en piezas estructurales como para brindar información complementaria, para lo cual se implementó estas estructuras en el Matlab, así como los algoritmos para estimar la dimensión fractal.

#### **Enseñanza**

Con la ayuda del Matlab se diseña métodos de enseñanza que apoyados en la teoría del aprendizaje constructivista promueven el aprendizaje significativo de los estudiantes, ayudan en la enseñanza de la probabilidad matemática y la estadística y motivan el interés de los estudiantes por las matemáticas; además, permite proporcionar a los docentes referencias para diseñar el proceso de enseñanza (Zhao y Chen, 2022); además, en esa misma línea los docentes tienen la opción de elegir el mejor software matemático para cada tema dentro de un curso; ya que, no están atados a un producto específico que puede ser óptimo para algunos temas, pero inadecuado para otros (Gayoso et al., 2021); en ese sentido, el programa TrigReps del Matlab es una herramienta potente para enseñar transformaciones de funciones trigonométricas, además, ayuda a los estudiantes a justificar por qué las combinaciones de transformaciones horizontales son contrarias a la intuición (Bornstein, 2020).

La educación en línea ha conseguido logros importantes, pero también hay algunos problemas como: la calidad del docente en línea; la deficiencia del aprendizaje en línea y la deficiencia del aprendizaje autónomo. En ese sentido, los gemelos digitales pueden realizar la interconexión inteligente y la interacción del mundo físico y el mundo de la información, optimizando el proceso de enseñanza remota y proporcionando un aprendizaje remoto eficiente para los alumnos (Wang, 2021); así mismo, en

el sentido de las alternativas tecnológicas para el aprendizaje, Esguerra et al., (2018) proporcionan las características especiales tanto del Matlab como del Geogebra para el aprendizaje de los números complejos; así mismo, Georgilakis et al., (2014) proporciona un entorno de aprendizaje interactivo asistido por computadora en la enseñanza del curso de economía.

#### **Ecuaciones diferenciales**

Utilizando el Matlab, se desarrolla un método numérico basado en diferencias finitas para determinar las soluciones de la ecuación de flujo bifásica unidimensional (Brahma, 2021); así mismo, Yassein y Aswhad (2019) proporcionan una técnica iterativa semianalítica, la cual presenta nuevas aplicaciones para resolver ecuaciones Korteweg-de Vries, lo distintivo de este método es que se puede utilizar para obtener soluciones aproximadas para ondas viajeras de ecuaciones diferenciales parciales no lineales con una pequeña cantidad de cálculos; en la misma línea Alloqmani et al., (2021) proporcionan un programa de aprendizaje que explica cinco métodos (método de la bisección, de Newton, de la secante, el método híbrido y el método híbrido mejorado) que pueden usarse para resolver ecuaciones no lineales, el cual se implementó con los diseñadores de aplicaciones de Matlab para proporcionar tanto la interfaz gráfica de usuario como el código fuente subyacente para los cálculos matemáticos; además, Saharizan y Zamri (2019) presenta también un nuevo método numérico basado en Matlab, que con la utilización

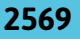

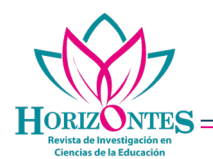

de la transformada difusa permite resolver varios problemas de ingeniería representados por la ecuación diferencial parcial (EDP) hiperbólica de Goursat. También Nasser (2020) proporciona la caja de herramientas PlgCirMap para Matlab, que nos permite calcular y visualizar el mapeo conforme, para resolver la ecuación de Laplace y muchas fórmulas analíticas relacionadas a la mecánica de fluidos de una manera más efectiva y eficaz.

Asad et al., (2021) presentan una técnica numérica y de simulación basada en Matlab, que es utilizada en el comportamiento dinámico del sistema de triángulo vibrante; además Cruz y Jurado (2020) diseñarón un controlador estabilizador de Neuman, que con la utilización del Matlab le permite el control de frontera de cierta clase de sistema de reacción-advección-difusión (RAD), con parámetros constantes a las condiciones de frontera de una EDP de Neumann, mediante un enfoque de retroceso; así mismo, Korzec (2013) presenta un método de 2 pasos SBDF1/SBDF1 adaptable en el tiempo que produce resultados convincentes que reflejan el cambio en las escalas de tiempo durante los cambios topológicos de las nanoestructuras; también Thomas (2021) introduce una nueva técnica computacional basada en el Matlab llamada inducción analítica, para derivar el teorema de la hipérbola generalizada y su aporte final, son dos funciones de distribución que describen de manera sucinta y precisa la variación de intensidad de las franjas de interferencia en la pantalla distante, cuando se orienta paralela y perpendicularmente a la línea que une las fuentes.

El uso de las redes neuronales artificiales multicapa se están convirtiendo en una herramienta omnipresente en una gran cantidad de aplicaciones (Higham y Higham, 2019); así mismo, en la utilización de las redes neuronales, el pronóstico de carga es un problema no lineal y una tarea compleja en la planificación, operación y control del sistema de energía. Aporta un enfoque mejorado de aumento de datos históricos propuesto para mejorar el rendimiento, la precisión y la velocidad del tiempo de entrenamiento del pronóstico de carga (Hamad y Abdulrahman, 2022); por otro lado Gaspar (2018) tiene como objetivo entablar el puente entre los resultados analíticos y el uso de la computadora para simulaciones numéricas en economía, las cuales se utiliza para evaluar los ajustes dinámicos del producto y la inflación después de diferentes shocks macroeconómicos;

Los fenómenos de histéresis y la multiestabilidad juegan un papel crucial en la dinámica de oscilaciones acopladas, que ahora se analizan desde las bifurcaciones de codimensión dos. Está rigurosamente probado que el sistema debe sufrir bifurcaciones de Bautin para algunos valores críticos, por lo que siempre existe una silla de montar (Niu, 2016), por otro lado, Matyushkin et al., (2021) describe un programa de libre distribución para la investigación en el campo de la Dinámica holomorfa, basado en las capacidades computacionales del entorno MATLAB; además el programa permite construir no solo asignaciones de valores complejos individuales, sino también

sus colectivos conectados linealmente, en una red cuadrada o hexagonal. Por otro lado, Sastre et al., (2017) presenta dos algoritmos eficientes basados en series de Taylor con análisis de errores hacia adelante y hacia atrás para calcular el coseno de una matriz; así mismo Ibáñez et al., (2022) Proporciona dos algoritmos para calcular la acción de la matriz exponencial sobre un vector. En estas investigaciones podemos ver la utilidad del Matlab para el cálculo y la investigación matemática.

#### **CONCLUSIONES**

Se determinó el efecto positivo del Matlab para poder diseñar métodos de enseñanza como estrategia para el aprendizaje significativo de los estudiantes en el área de matemática; asimismo se mostró que los educadores, tienen la opción de elegir el mejor software matemático para el desarrollo de un tema dentro de una asignatura; además, se mostró que el Matlab es una importante herramienta para la enseñanza de la matemática en estudiantes del nivel superior.

Se determinó la utilidad del Matlab en la modelación, simulación, demostración y solución de diferentes tipos de ecuaciones diferenciales lineales y no lineales, tanto ordinarias como parciales; asimismo que el Matlab facilita la aplicación de las ramas de la matemática en distintas ciencias como la física, economía, estadística, ingeniería y a cuestiones más avanzadas de la matemática, propiamente dicha; también se mostró que el uso de las redes neuronales artificiales multicapa se están convirtiendo en una herramienta omnipresente en una gran cantidad de aplicaciones.

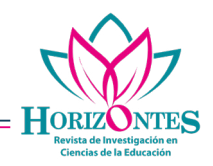

Se apreció la utilidad del Matlab en la Geometría, como una herramienta en la generación de algoritmos para la demostración matemática de la dimensión fractal; así como, su utilización para realizar la optimización topológica de estructuras 2D y 3D de barras cilíndricas, que ilustran la formulación y reproduce los resultados de una forma más eficiente y simple, también se ve su utilización en un nuevo método de tomografía computarizada para invertir la transformada de Radon en 2D.

Es importante destacar, que la utilización del Matlab en el Algebra se basa en la generación de algoritmos que permiten el cálculo de matrices HODLR y HSS; asimismo permite calcular matrices de multivectores y transformadas de Clifford Fourier; además por medio de la generación de algoritmos nos permite realizar cálculos numéricos más rápidos de determinantes de matrices pentadiagonales cíclicas con estructura de Toeplitz, que disminuye el número de operaciones en el cálculo de los determinantes.

Finalmente, se concluyó que las capacidades computacionales que nos brinda el Matlab son muy importantes para entender e investigar mejor en el campo de la matemática; además que las herramientas computacionales no sustituyen a la materia como tal, sino que son un material que ayuda a mejorar la comprensión e integración de los conceptos que son inherentes a la Matemática; asimismo facilita que el estudiante logre la construcción del conocimiento matemático.

**CONFLICTO DE INTERESES**. Los autores declaran que no existe conflicto de intereses para la publicación del presente artículo científico.

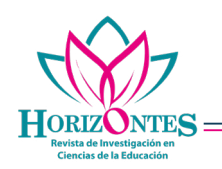

## **REFERENCIAS**

- Alloqmani, A., Alsaedi, O., Bahatheg, N., Alnanih, R., y Elrefaei, L. (2021). Design Principles-Based Interactive Learning Tool for Solving Nonlinear Equations. Computer Systems Science & Engineering, 40(3), 1023–1042. https://doi. org/10.32604/csse.2022.019704
- Asad, J., Jarrar, R., Khalilia, H., Mallak, S., y Shanak, H. (2021). The mechanics of the vibrating triangle system. Mathematics and Computer Science, 1(63), 27–38. https://doi.org/10.31926/ but.mif.2021.1.63.1.3
- Bornstein, N. (2020). Teaching Transformations of Trigonometric Functions with Technology. Journal of Interactive Media in Education, 1(15), 1–9. https://doi.org/https://doi.org/10.5334/ jime.503
- Brahma, J. (2021). Mathematical modelling and simulation for one dimensional-two-phase flow equation in petroleum reservoir: A matlab algorithm approach. WSEAS Transactions on Applied and Theoretical Mechanics, 16, 213–221. https://doi.org/10.37394/232011.2021.16.24
- Caglayan, G. (2018). Linear Algebra Students' Understanding of Similar Matrices and Matrix Representations of Linear Transformations in a MATLAB-Assisted Learning Environment. Computers in the Schools, 35(3), 204–225. https://doi.org/10.1080/07380569.2018.149177 4
- Chamorro, O., Ortega, O., Morales, G., Quispe, A., Trinidad, N., Gamarra, S., y León, C. (2021). Online Education and Engineering Students' Perception of Pedagogical Quality, in Learning the Process Control Course with MATLAB. International Journal of Emerging Technologies in Learning, 16(21), 193–200. https://doi. org/10.3991/IJET.V16I21.25235
- Cruz, E., y Jurado, F. (2020). Boundary Control for a Certain Class of Reaction-Advection-Diffusion System. Mathematics. https://doi.org/10.3390/ math8111854
- Esguerra, B., González, N., y Acosta, A. (2018). Mathematical software tools for teaching of complex numbers. Revista Facultad

de Ingeniería, 27(48), 79–89. https://doi. org/10.19053/01211129.v27.n48.2018.8403

- Gao, N. (2019). Visualization teaching of deformation monitoring and data processing based on MATLAB. International Journal of Emerging Technologies in Learning, 14(2), 42– 53. https://doi.org/10.3991/IJET.V14I02.9983
- Gaspar, J. M. (2018). Bridging the Gap between Economic Modelling and Simulation: A Simple Dynamic Aggregate Demand-Aggregate Supply Model with Matlab. Hindawi Journal of Applied Mathematics, 2018. https://doi.org/https://doi. org/10.1155/2018/3193068
- Gayoso, V., Hernández, L., Martín, A., y Queiruga, A. (2021). Using free mathematical software in engineering classes. Axioms, 10(4), 1–18. https://doi.org/10.3390/axioms10040253
- Georgilakis, P. S., Member, S., Orfanos, G. A., y Hatziargyriou, N. D. (2014). Computer-Assisted Interactive Learning for Teaching Transmission Pricing Methodologies. IEEE Transactions on Power Systems, 29(4), 1972–1980. https://doi. org/10.1109/TPWRS.2013.2295197
- Gil, P. (2017). Short Project-Based Learning with MATLAB Applications to Support the Learning of Video-Image Processing. Journal of Science Education and Technology, 26(5), 508–518. https://doi.org/10.1007/S10956-017-9695-Z
- Hamad, Z., y Abdulrahman, I. (2022). Deep learning-based load forecasting considering data reshaping using MATLAB\Simulink. International Journal of Energy and Environmental Engineering, 13(2), 853–869. https://doi.org/10.1007/s40095-022-00480-x
- Higham, C. F., y Higham, D. J. (2019). Deep Learning: An Introduction for Applied Mathematicians. SIAM Review, 61(4), 860–891. https://doi.org/10.1137/18M1165748
- Ibáñez, J., Alonso, J. M., Alonso-Jordá, P., Defez, E., y Sastre, J. (2022). Two Taylor Algorithms for Computing the Action of the Matrix Exponential on a Vector. Algorithms, 15(2), 1–17. https:// doi.org/10.3390/a15020048

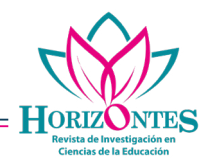

- Ilmavirta, J., Koskela, O., y Railo, J. (2020). Torus computed tomography. SIAM Journal on Applied Mathematics, 80(4), 1947–1976. https:// doi.org/10.1137/19m1268070
- Jia, J., y Li, S. (2017). An efficient numerical algorithm for the determinant of a cyclic pentadiagonal Toeplitz matrix. Computers and Mathematics with Applications, 74(12), 2992–2999. https:// doi.org/10.1016/j.camwa.2017.07.035
- Jia, J. T. (2018). Numerical algorithms for the determinant evaluation of general Hessenberg matrices. Journal of Mathematical Chemistry, 56(1), 247–256. https://doi.org/10.1007/S10910- 017-0794-0
- Korzec, M. D., y Ahnert, T. (2013). Time-stepping methods for the simulation of the self-assembly of nano-crystals in MATLAB on a GPU. Revista de Física Computacional, 251, 396–413. https:// doi.org/10.1016/j.jcp.2013.05.040
- Li, L. (2017). Partial differential equation calculation and visualization. Journal of Discrete Mathematical Sciences and Cryptography, 20(1), 217–229. https://doi.org/10.1080/097205 29.2016.1178918
- Massei, S., Robol, L., y Kressner, D. (2020). Hm-toolbox: Matlab software for hodlr and HSS matrices. SIAM Journal on Scientific Computing, 42(2), C43–C68. https://doi. org/10.1137/19M1288048
- Matyushkin, I. V, Rubis, P. D., y Zapletina, M. A. (2021). Estudio experimental de la dinámica. Mapeos de valores complejos simples y relacionados con celosías: arquitectura e interfaz del programa del autor para modelado la arquitectura y la interfaz del software del autor. Investigación y modelado informático, 13(6), 1101–1124. https://doi.org/10.20537/2076- 7633-2021-13-6-1101-1124
- Nasser, M. M. S. (2020). PlgCirMap: A MATLAB toolbox for computing conformal mappings from polygonal multiply connected domains onto circular domains. SoftwareX, 11, 100464. https://doi.org/10.1016/j.softx.2020.100464
- Niu, B. (2016). Codimension-two Bifurcations Induce Hysteresis Behavior and Multistabilities

in Delay-coupled Kuramoto Oscillators. Dinámica No Lineal, 87(2), 803–814. https:// arxiv.org/pdf/1608.03349.pdf

- Pavón, P., Portillo, G., Rincón, A., y Rodríguez, L. (2021). Influence of the fractal geometry on the mechanical resistance of cantilever beams designed through topology optimization. Applied Sciences (Switzerland), 11(22). https:// doi.org/10.3390/app112210554
- Rios, V., Mollinedo, R., y Quispitupa, M. (2017). Influencia del software Matlab en el aprendizaje de sistemas de ecuaciones Diferenciales Ordinarias De Primer Orden En los estudiantes de ingeniería Universidad Alas Peruanas Puerto Maldonado. CEPROSIMAD, 05(2), 24–38. file:///C:/Users/DAVID/Downloads/46-Article Text-98-2-10-20180515 (4).pdf
- Roberts, K. J., Pringle, W. J., y Westerink, J. J. (2019). OceanMesh2D 1.0: MATLAB-based software for two-dimensional unstructured mesh generation in coastal ocean modeling. Geoscientific Model Development, 12(5), 1847–1868. https://doi. org/10.5194/GMD-12-1847-2019
- Saharizan, N. S., y Zamri, N. (2019). Numerical solution for a new fuzzy transform of hyperbolic goursat partial differential equation. Indonesian Journal of Electrical Engineering and Computer Science, 16(1), 292–298. https://doi. org/10.11591/ijeecs.v16.i1.pp292-298
- Sangwine, S. J., y Hitzer, E. (2017). Clifford Multivector Toolbox (for MATLAB). Advances in Applied Clifford Algebras, 27(1), 539–558. https://doi.org/10.1007/s00006-016-0666-x
- Sastre, J., Ibáñez, J., Alonso, P., Peinado, J., y Defez, E. (2017). Two algorithms for computing the matrix cosine function. Applied Mathematics and Computation, 312, 66–77. https://doi. org/10.1016/j.amc.2017.05.019
- Shah, K., Naz, H., Sarwar, M., y Abdeljawad, T. (2022). On spectral numerical method for variable-order partial differential equations. AIMS Mathematics, 7(6), 10422–10438. https:// doi.org/10.3934/MATH.2022581
- Smith, H., y Norato, J. A. (2020). A MATLAB code for topology optimization using the geometry

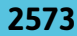

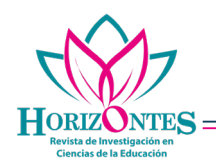

projection method. Optimización Estructural y Multidisciplinar, 1579–1594. https://doi. org/10.1007/s00158-020-02552-0

- Song, S. H., Antonelli, M., Fung, T. W. K., Armstrong, B. D., Chong, A., Lo, A., y Shi, B. E. (2019). Developing and assessing MATLAB exercises for active concept learning. IEEE Transactions on Education, 62(1), 2–10. https:// doi.org/10.1109/TE.2018.2811406
- Thomas, J. I. (2021). Multiple slit interference: a hyperbola based analysis. European Journal of Physics. https://doi.org/10.1088/1361-6404/ ac05d3
- Wang, K. (2021). A Theoretical Analysis Method of Spatial Analytic Geometry and Mathematics under Digital Twins. Advances in Civil Engineering, 2021(2018). https://doi. org/10.1155/2021/8910274
- Yang, M., Hirt, C., y Pail, R. (2020). TGF: A new MATLAB-based software for terrain-related gravity field calculations. Remote Sensing, 12(7). https://doi.org/10.3390/rs12071063
- Yassein, S. y Aswhad, A. (2019). Efficient Iterative Method for solving Korteweg-de vries equations. Iraqi Journal of Science, 60(7), 1575–1583. https://doi.org/10.24996/ijs.2019.60.7.17
- Ye, K., y Lim, L. H. (2018). Fast Structured Matrix Computations: Tensor Rank and Cohn–Umans Method. Foundations of Computational Mathematics, 18(1), 45–95. https://doi. org/10.1007/S10208-016-9332-X
- You, K., y Park, H. J. (2021). Re-visiting Riemannian geometry of symmetric positive definite matrices for the analysis of functional connectivity. NeuroImage, 225(August 2020), 117464. https:// doi.org/10.1016/j.neuroimage.2020.117464
- Zhao, N., y Chen, X. (2022). Exploring the integration of mathCAD-assisted mathematics experiments into higher mathematics teaching. Computer-Aided Design and Applications, 19(S1), 117–127. https://doi.org/10.14733/ cadaps.2022.S1.117-127